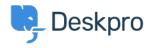

مرکز آموزش > Getting Started > How-to Videos > Overview of the Ticket

## Overview of the Ticket

Lara Proud - 2023-07-31 - Comment (1) - How-to Videos

Get to know the different elements that make up a Deskpro ticket. Tickets are created in the helpdesk anytime a customer or end-user contacts you via any communication channel. Whether via email, live chat, phone call, social media, or a contact form on your Help .Center. Or you can create them manually from inside the helpdesk

Tickets make managing requests simple. They centralize a user's messages and past conversations into one place, so you can easily understand the context and provide the .best support

This video will cover the basic structure of a ticket in Deskpro and highlight some of its key .features

## :Introduction Video

Here are some suggested guides and articles that will help you further your understanding of Deskpro's ticketing interface

## :Further reading

- Ticket Statuses •
- **Ticket Properties** •
- <u>Ticket Fields</u> •
- Ticket History •